## Online Exam Settings Checklist

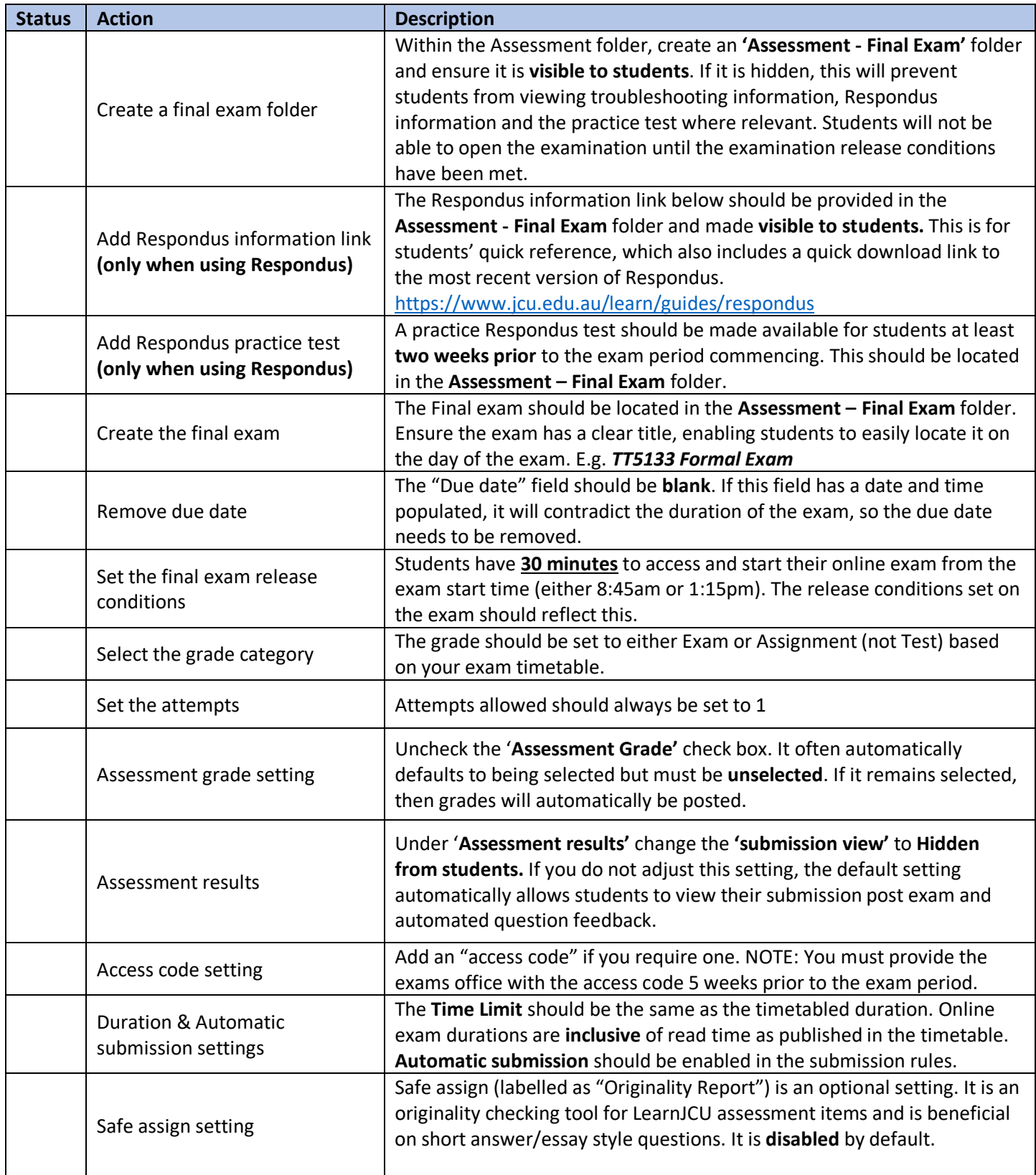

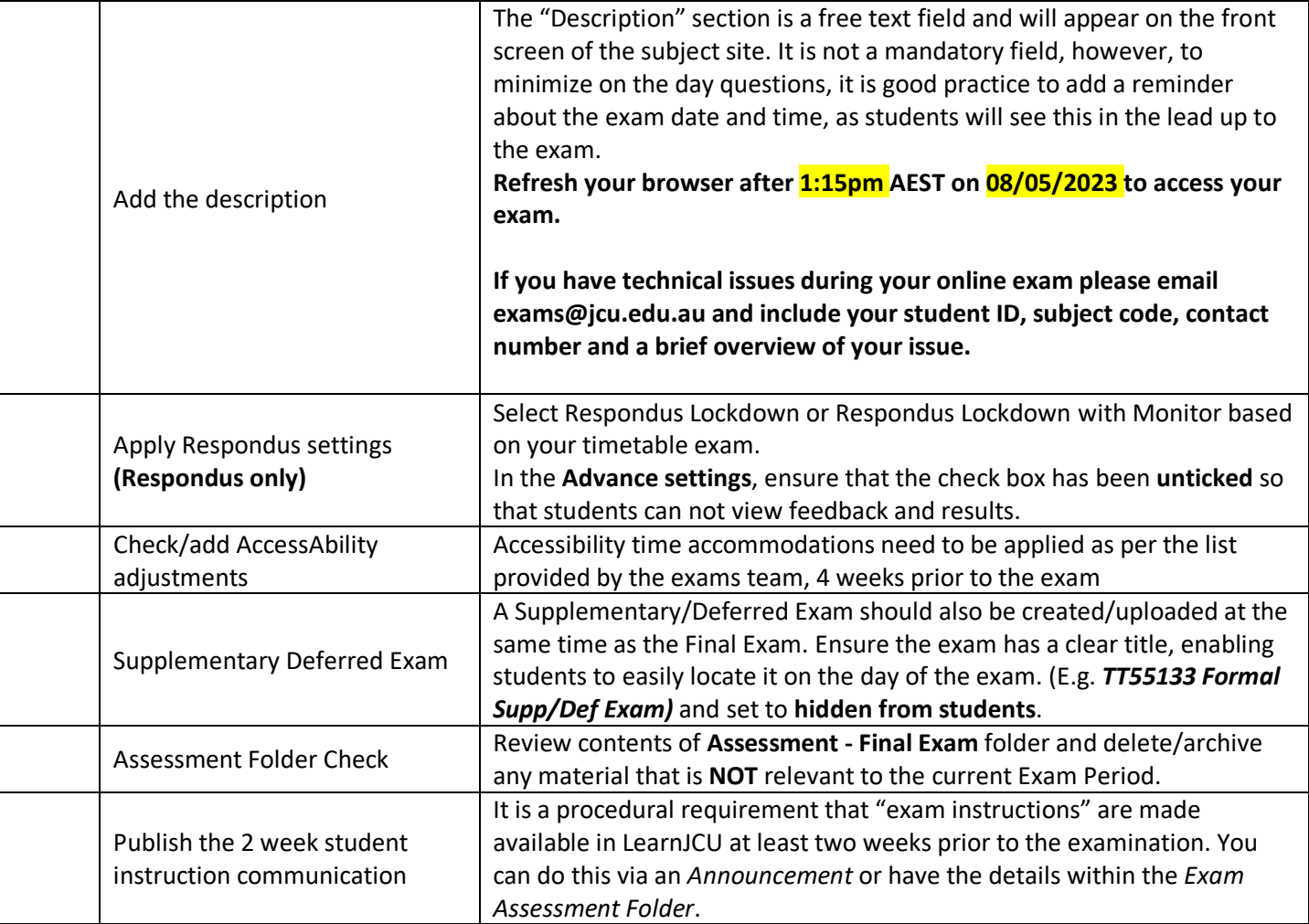